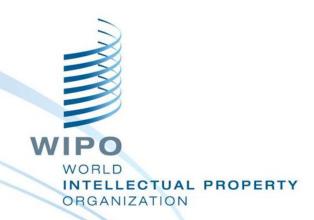

# WIPO Regional Training Workshop on Data Quality Management, Exchange and Online Services

Topic 16: WIPO File

Maputo, Mozambique, July 11 to 15, 2016

WIPO Industrial Property Business Solutions Division (IPOBSD)

## **WIPO File Pre-requisites**

- IPAS running with EDMS enabled
- SMTP server for sending emails for user accounts verification
- Securing web portal with SSL certificate
- Application forms are digitally signed
- Two separate servers to host WIPO FILE web and core components
- Supported databases: Oracle, MS SQL Server, MySQL

#### **Initial Features**

- Management of local agent and office user accounts by IP Office
- Drafting, editing and submission of new application and post-filing requests by local agents
- Viewing, filtering, management of WIPO File requests in portfolios and workbench
- Configurable option: manual validation of submitted WIPO File requests by IP Office

## **Option to Enable Fees Calculation**

- Filing fee calculation
  - Configure and view filing fee elements (type of service, fee and possible discounts)
  - Create, view and update fee payment tracking details (reference and amount)
- Process payment confirmations received from local banks

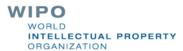

#### **Technical Arrangements**

- Application documents are created by merging application form and supporting documents in PDF format only
- Logos and drawings for designs and patents are transferred to IPAS database but not EDMS
- Transmission receipts are stored in WIPO FILE
- Lookup on existing IPAS File numbers, registration numbers, expiration dates and annuities

## What the IP Office needs to prepare 1/2

- Design request form templates and transmission receipt templates
- Define new user documents (e.g. patent specification, SME certificate)
- Acquire server digital certificates (SSL) and client digital certificates for secure access authentication and electronic signatures
- Define firewalls rules to protect the two WIPO File servers

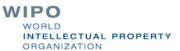

## What the IP Office needs to prepare 2/2

- Assign one public IP address to the WIPO File web server
- Optionally configure fee calculation rules

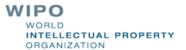

# Business Use Case with an External Payment Gateway

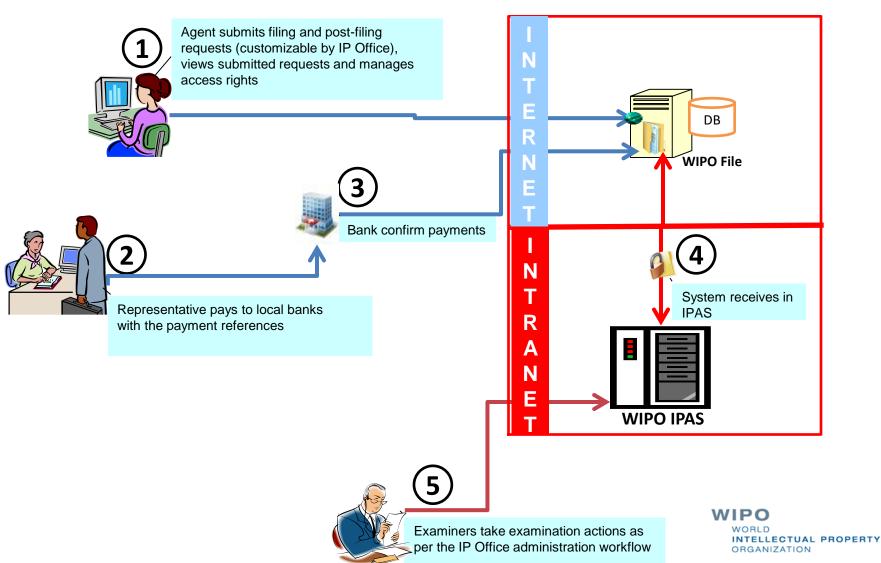

## **Business Use Case without Payment Gateway**

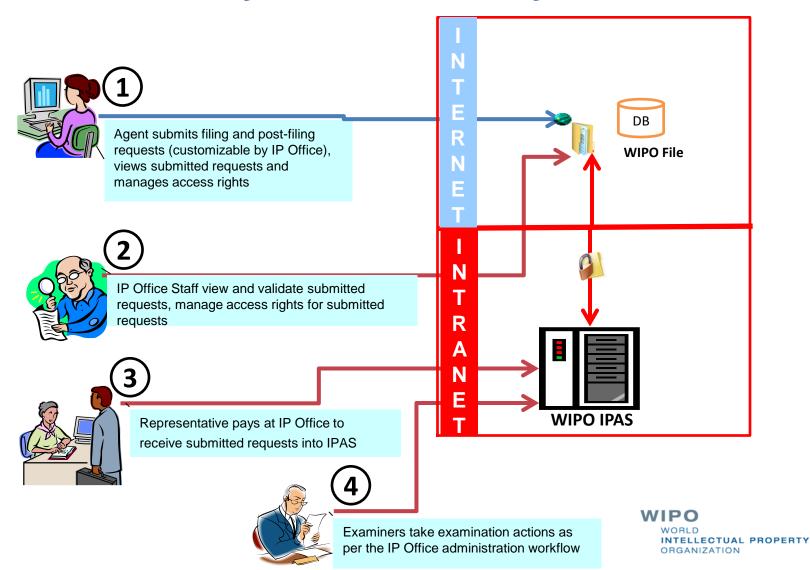

#### **WIPO File Demo**

- Current release 1.2.1 allowing filing of new applications and most post-filing requests
- Release 1.3.0 by mid-August 2016 accepting payment of patent annuities